#### **TUGAS AKHIR**

# *LIVE VIDEO STREAMING* **MENGGUNAKAN JARINGAN**  *WIRELESS LAN* **DAN** *WIRELESS IP CAMERA* **UNTUK MENGONTROL KANTOR DAN TOKO**

**Disusun Untuk Memenuhi Persyaratan Guna Memperoleh Gelar Sarjana Teknik Elektro Jenjang Pendidikan Strata Satu (S1)** 

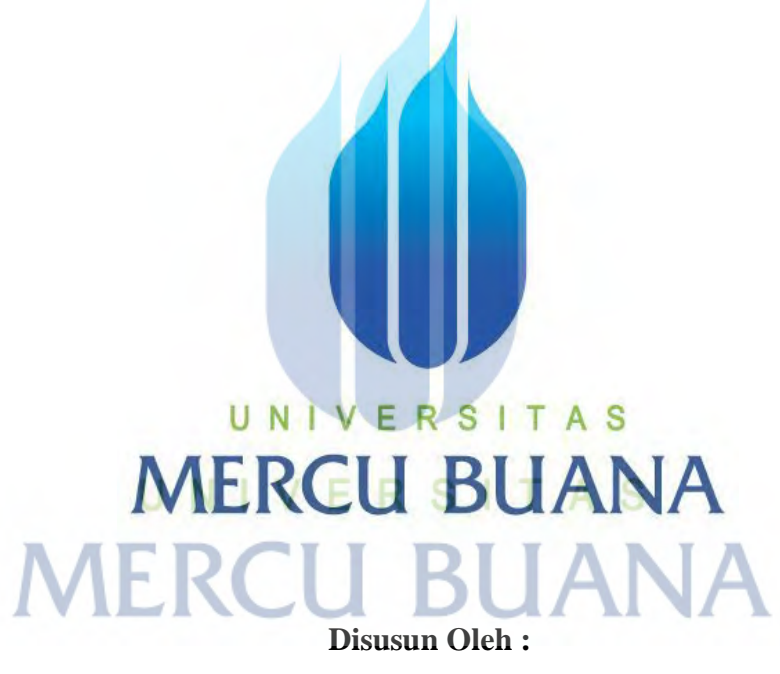

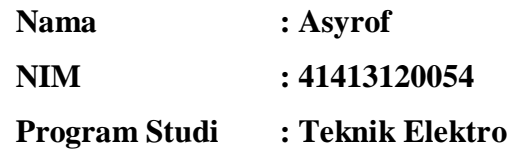

# **PROGRAM STUDI TEKNIK ELEKTRO FAKULTAS TEKNIK UNIVERSITAS MERCU BUANA JAKARTA**

**2015**

### **LEMBAR PERNYATAAN**

Yang bertanda tangan dibawah ini,

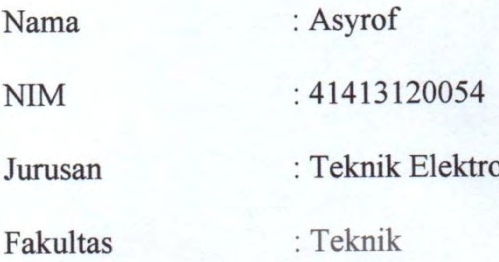

Judul Tugas Akhir : Live Video Streaming Menggunakan Jaringan Wireless

LAN dan Wireless IP Camera untuk Mengontrol Kanton

#### dan Toko

Dengan ini menyatakan bahwa hasil penulisan Tugas akhir yang telah saya buat ini merupakan hasil karya sendiri dan benar keasliannya. Apabila ternyata dikemudian hari penulisan Tugas akhir ini merupakan hasil plagiat atau bersedia saya maka penjiplakan terhadap karya lain, orang mempertanggungjawabkan sekaligus bersedia menerima sanksi berdasarkan aturan tata tertib di Universitas Mercu Buana.

Demikian pernyataan ini saya buat dalam keadaan sadar dan tanpa paksaan dari pihak manapun.

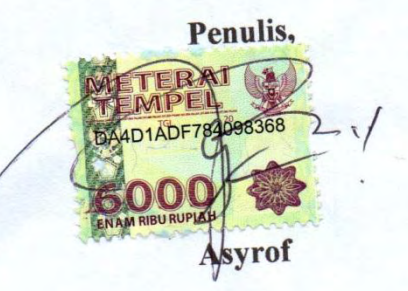

http://digilib.mercubuana.ac.id/

#### **LEMBAR PENGESAHAN**

# LIVE VIDEO STREAMING MENGGUNAKAN JARINGAN **WIRELESS LAN DAN WIRELESS IP CAMERA UNTUK** MENGONTROL KANTOR DAN TOKO

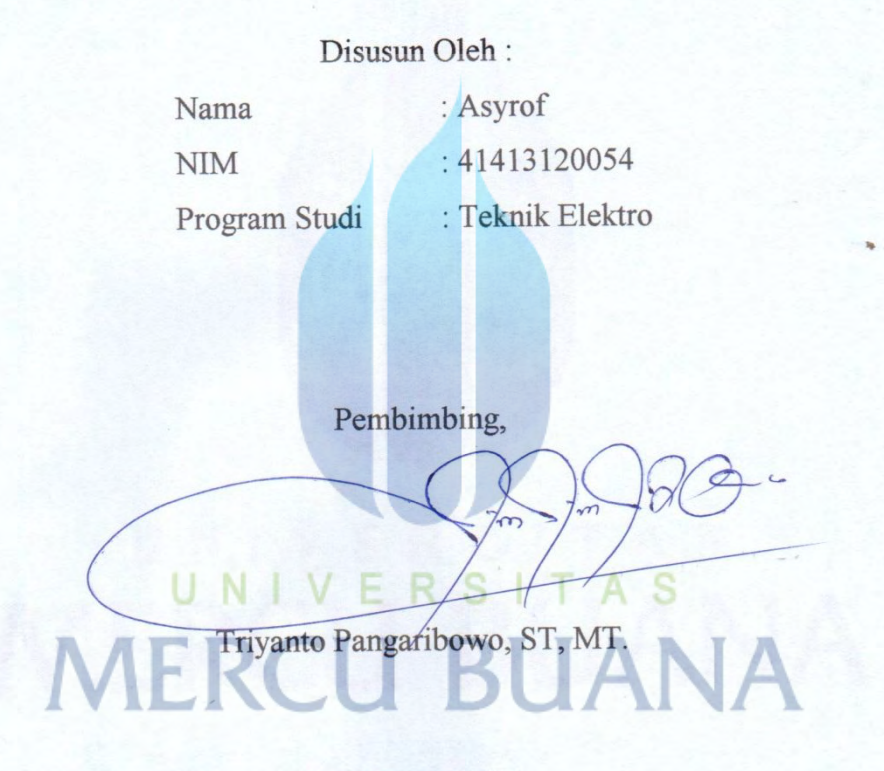

Mengetahui,

Koordinator Tugas akhir / Ketua Program Studi

Ir. Yudhi Gunardi, M.T.

iii http://digilib.mercubuana.ac.id/

#### **KATA PENGANTAR**

Bahwa berhasil terlaksananya tugas akhir ini bukanlah semata-mata karena usaha dan kerja individu penulis sendiri, tetapi mendapatkan banyak bantuan dari berbagai pihak, untuk itu penulis menyampaikan terima kasih kepada:

- 1. Allah SWT dengan segala nikmat, hidayah dan ridlo-Nya sehingga penulis mampu menyelesaikan Tugas Akhir ini.
- 2. Kedua Orang Tua dan istri yang telah banyak memberikan doa dan dukungan.
- 3. Bapak Ir. Yudhi Gunardi, M.T., selaku ketua jurusan teknik elektro.
- 4. Bapak Triyanto Pangaribowo, ST, MT, selaku dosen pembimbing Tugas Akhir ini, semoga selalu diberi kekuatan, keselamatan dan kebahagiaan oleh Allah SWT.
- 5. Seluruh karyawan PT. Demuria Agung, selaku mitra pembuatan Tugas Akhir di lapangan. **FRSITAS**
- 6. Rekan Tugas Akhir, Wawan Safiudin, Asep Mubarok, Reza MF dan teman-teman kelas Teknik Elektro atas dukungan dan kebersamaanya.
- 7. Seluruh staf pengajar dan karyawan Universitas Mercubuana atas bimbingan, sarana dan prasarana yang diberikan.
- 8. Pihak yang tidak bisa disebutkan satu per satu oleh penulis.

Semoga Allah SWT memberikan limpahan rahmat dan hidayah-Nya atas segala kebaikan dan semoga kita semua selalu dalam lindungan serta tuntunan-Nya.

# **DAFTAR ISI**

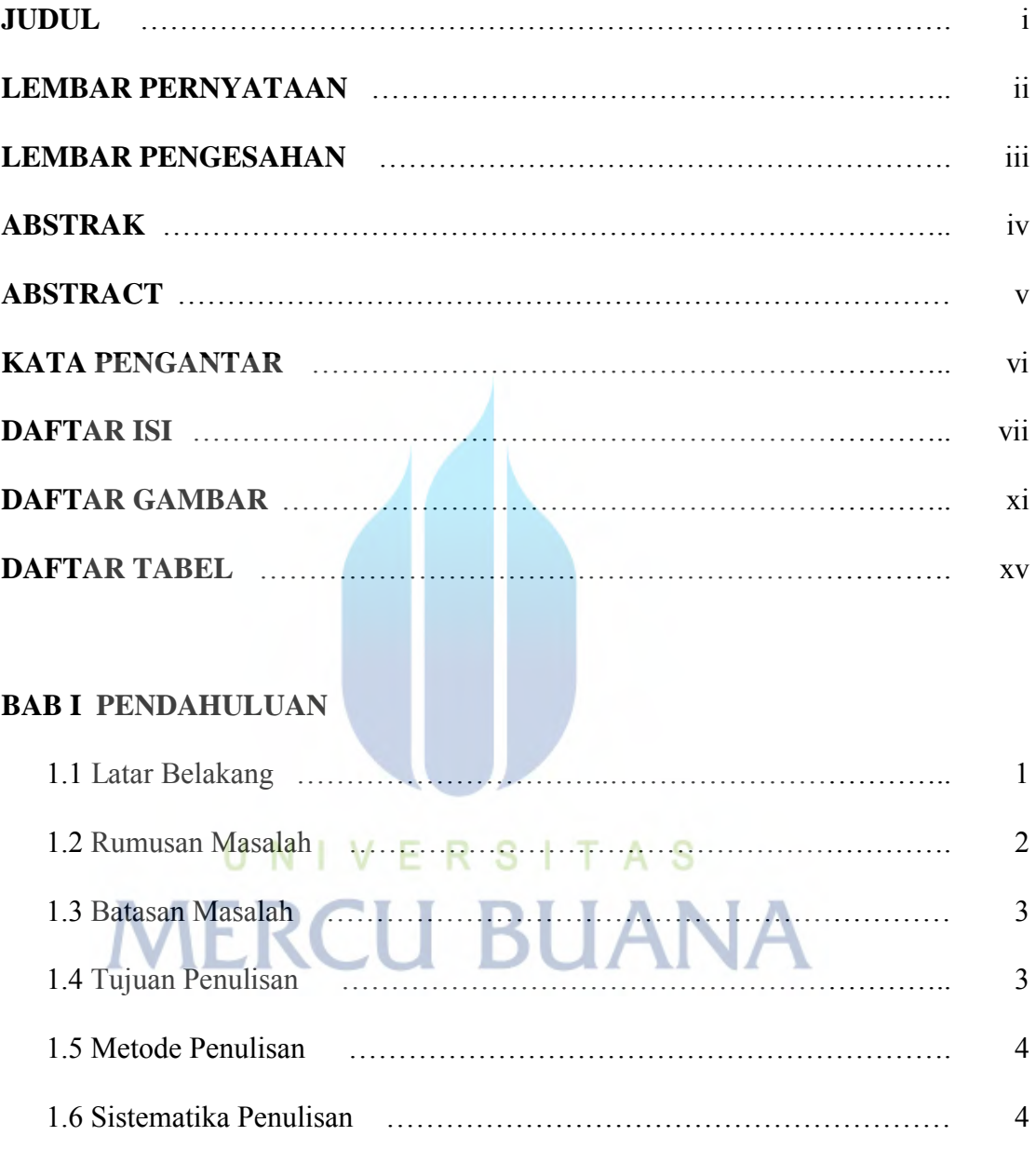

## **BAB II DASAR TEORI**

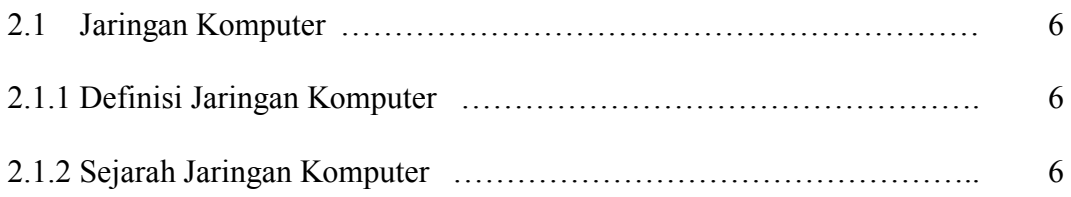

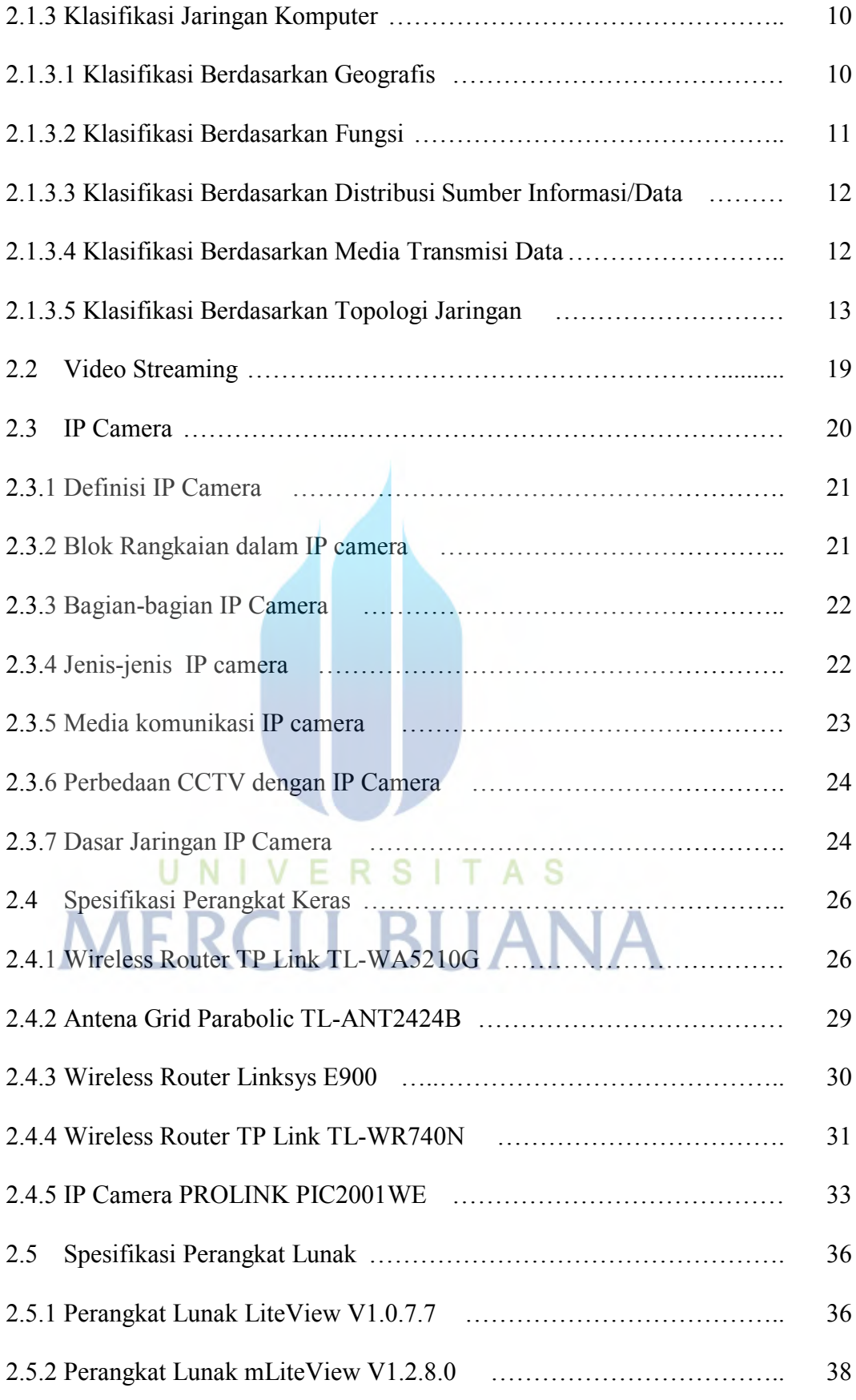

#### **BAB III PERANCANGAN DAN PEMBUATAN**

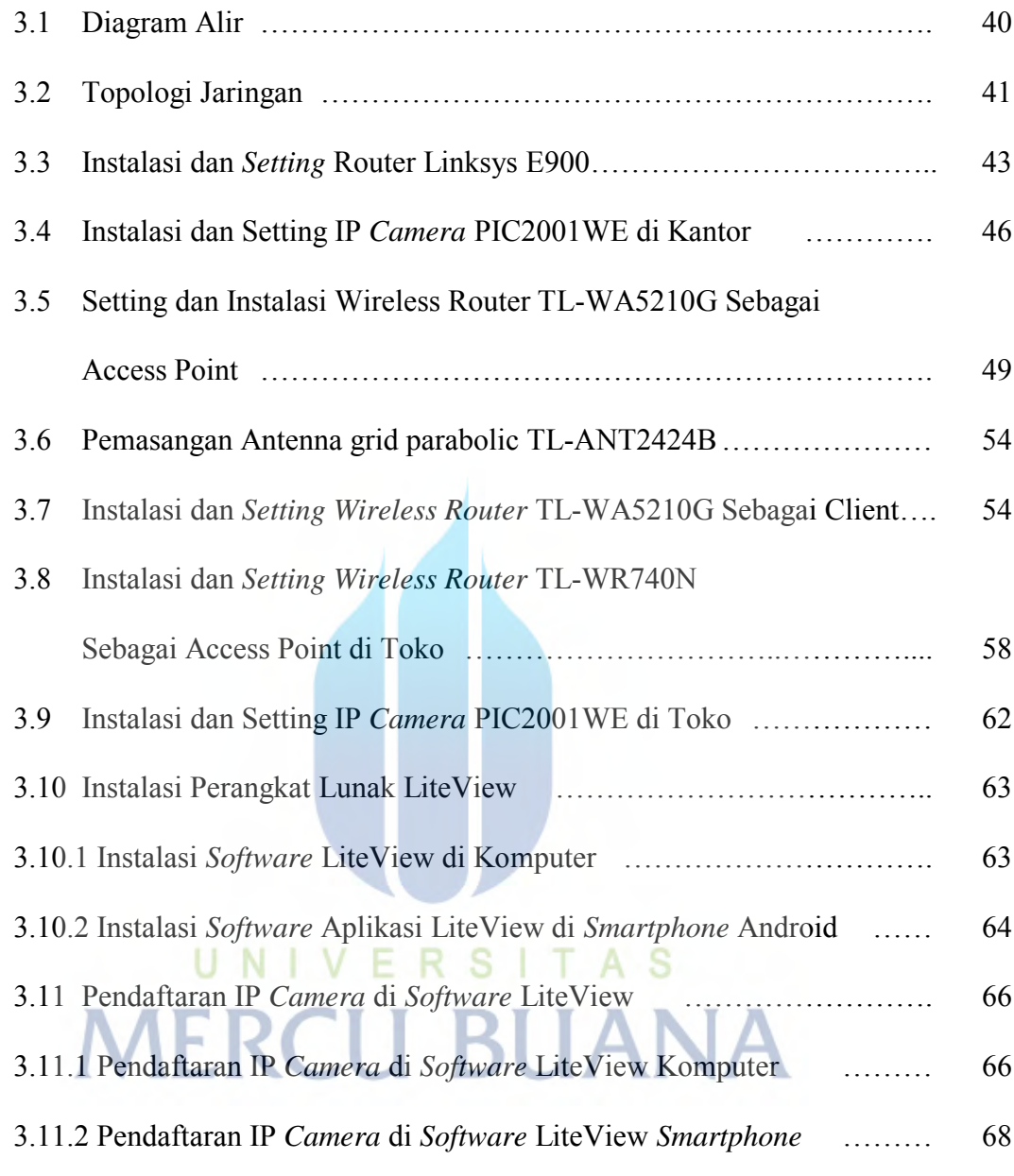

#### **BAB IV PENGUJIAN DAN ANALISA JARINGAN**

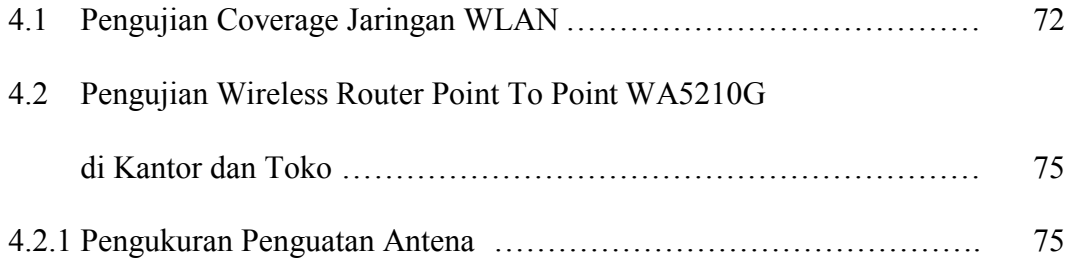

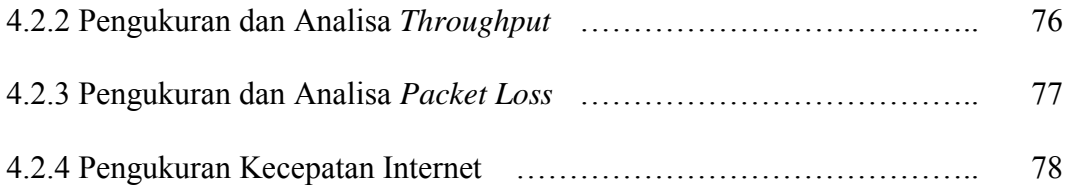

#### **BAB V PENUTUP**

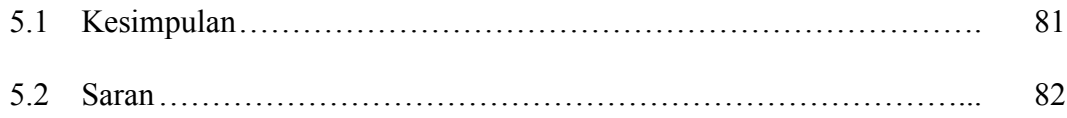

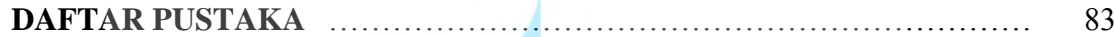

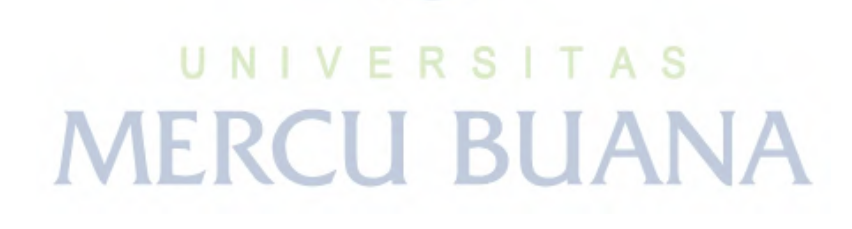

# **DAFTAR GAMBAR**

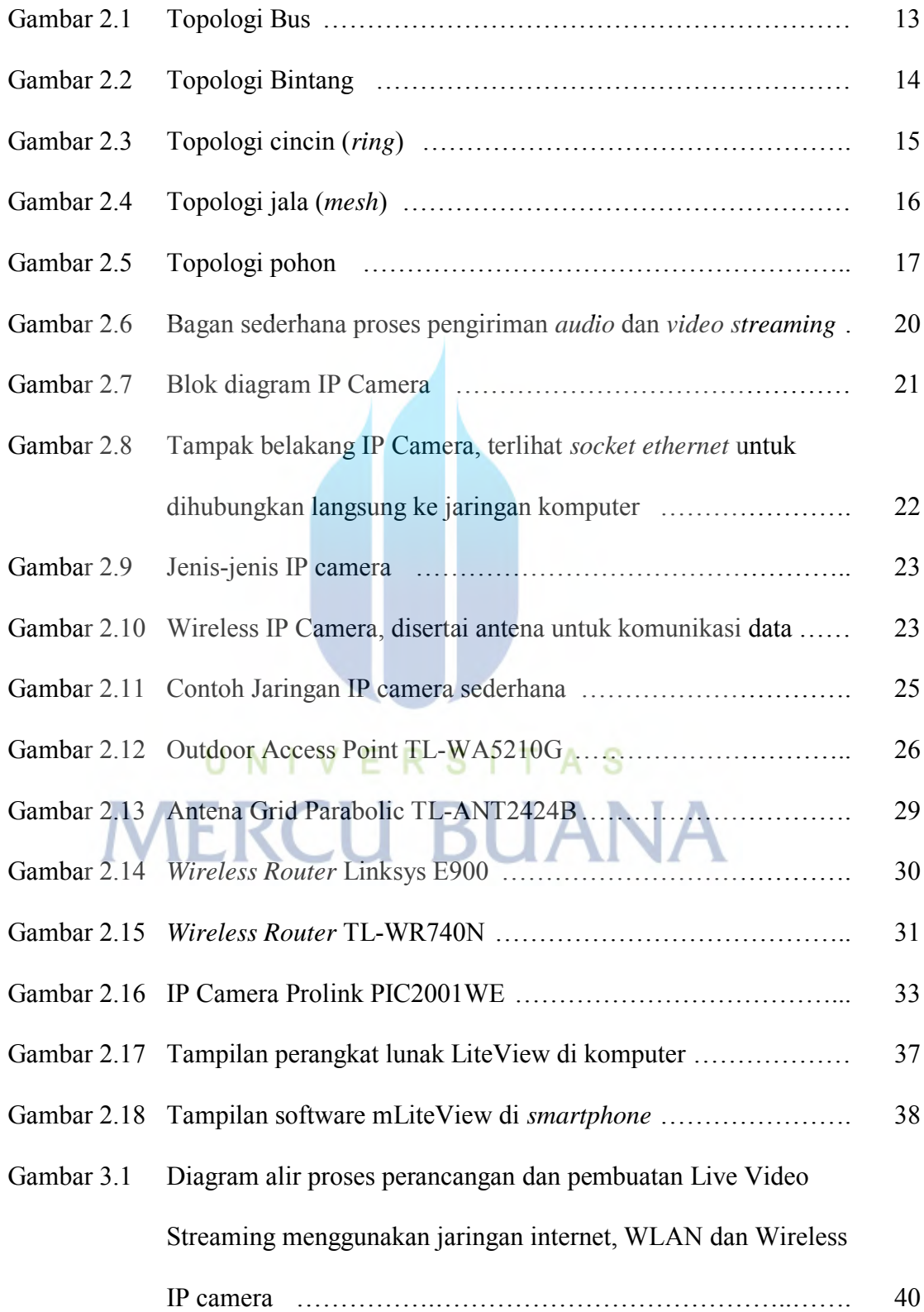

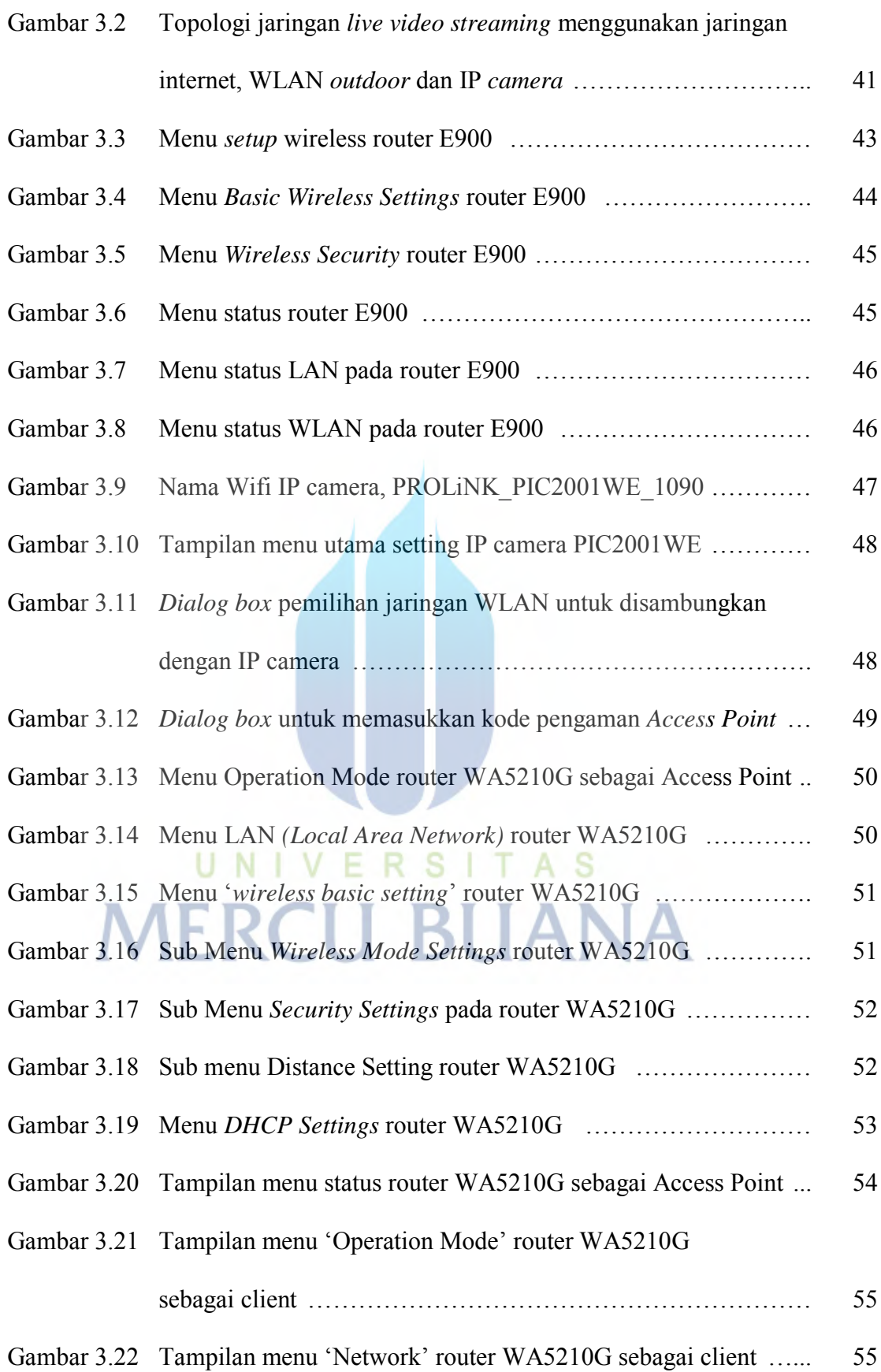

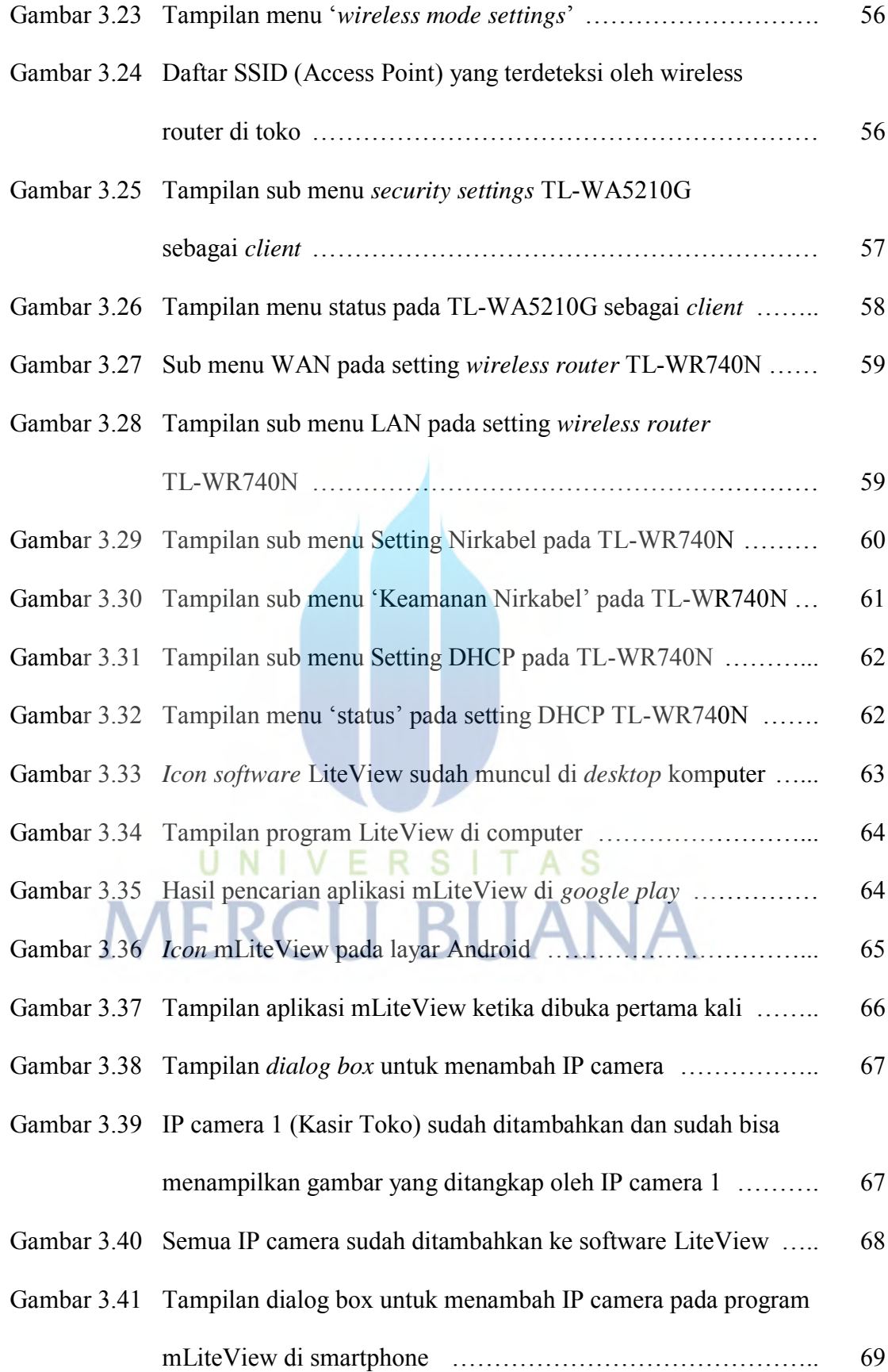

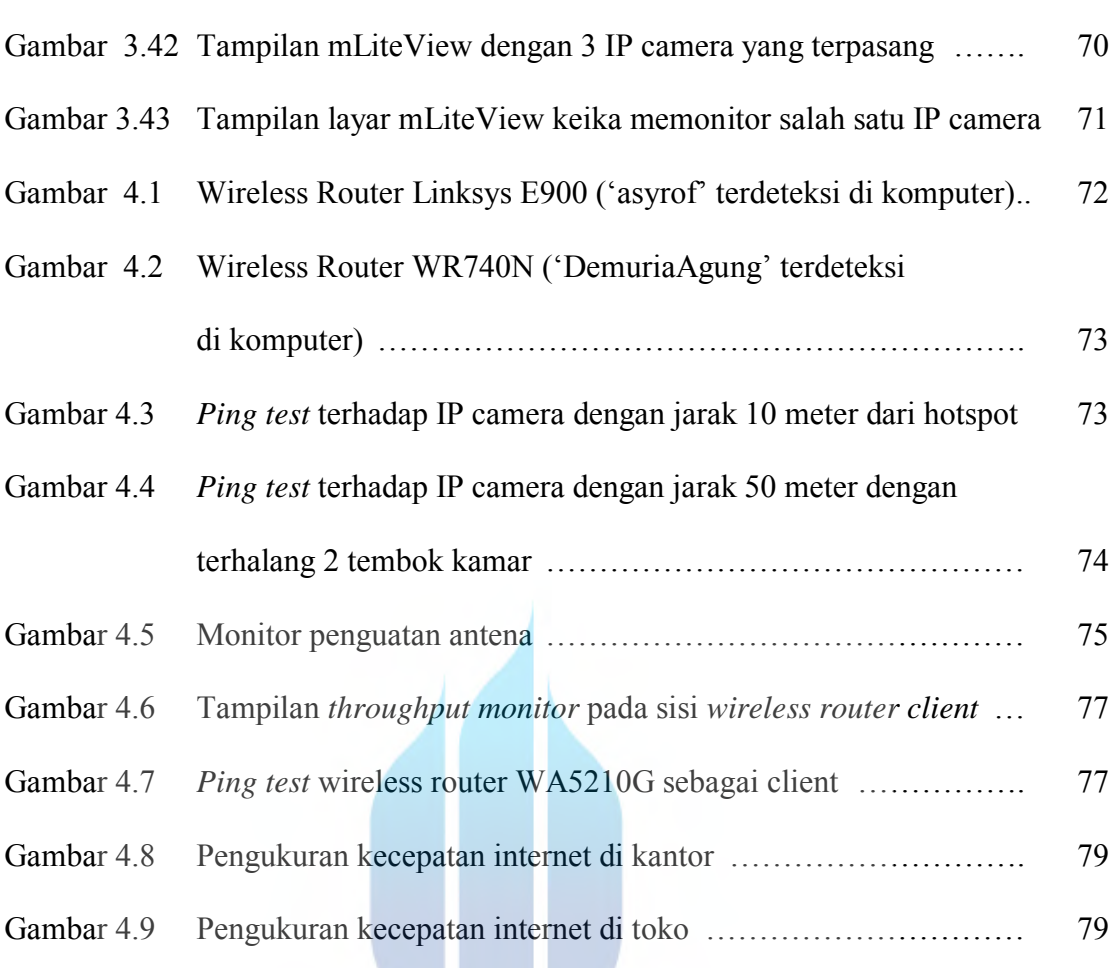

# UNIVERSITAS **MERCU BUANA**

V

## **DAFTAR TABEL**

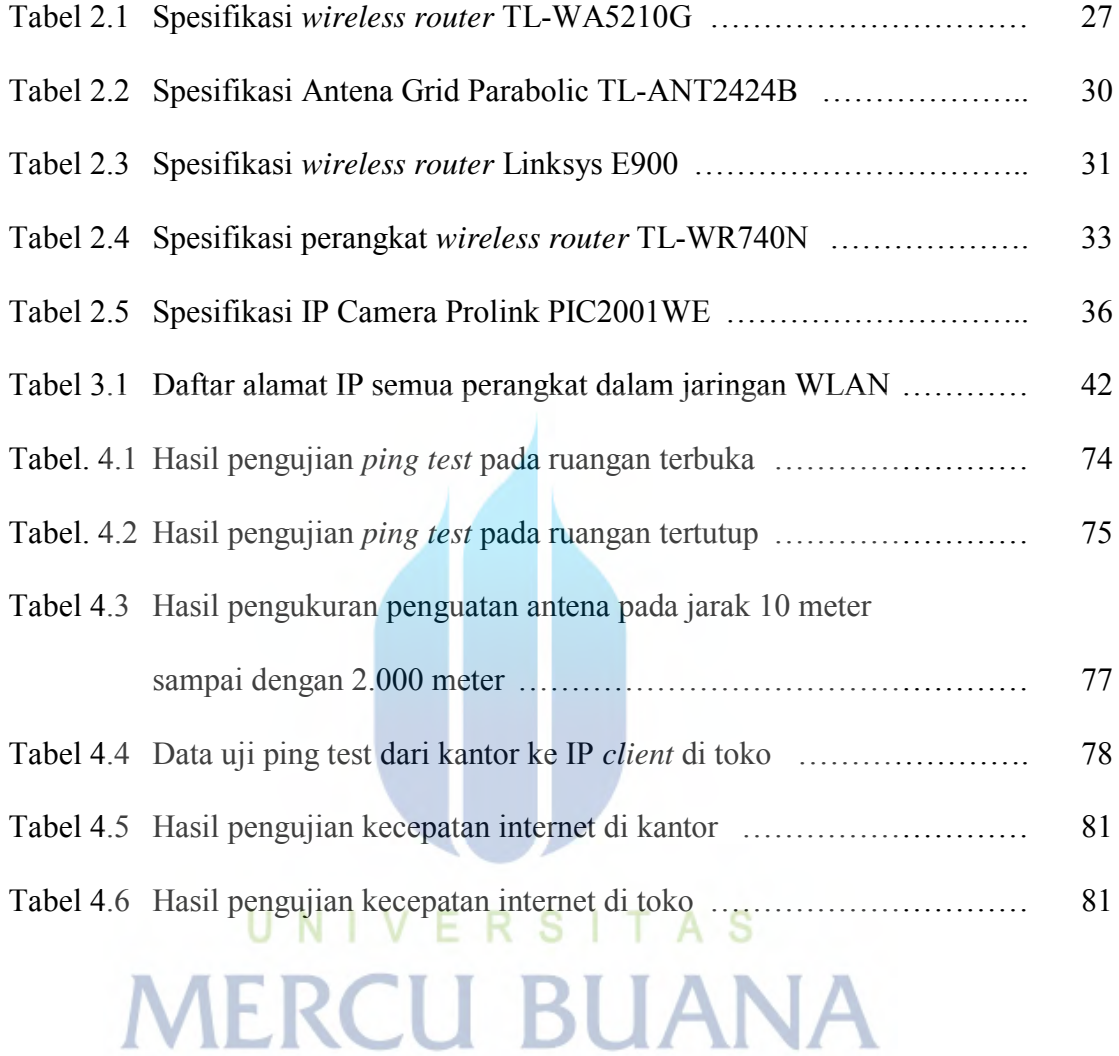